## DIRECTIONS FOR 8TH GRADE TECHNOLOGY CLASS

## **Introduction to Scratch**

## **Task Summary**

You're going to learn to use Scratch by creating a few short animations.

## **Scratch Exercise #1: Basic Script**

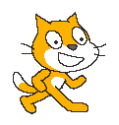

Scratch is a programming language that makes it easy to create interactive stories, games, and animations – and share your creations with others on the web.

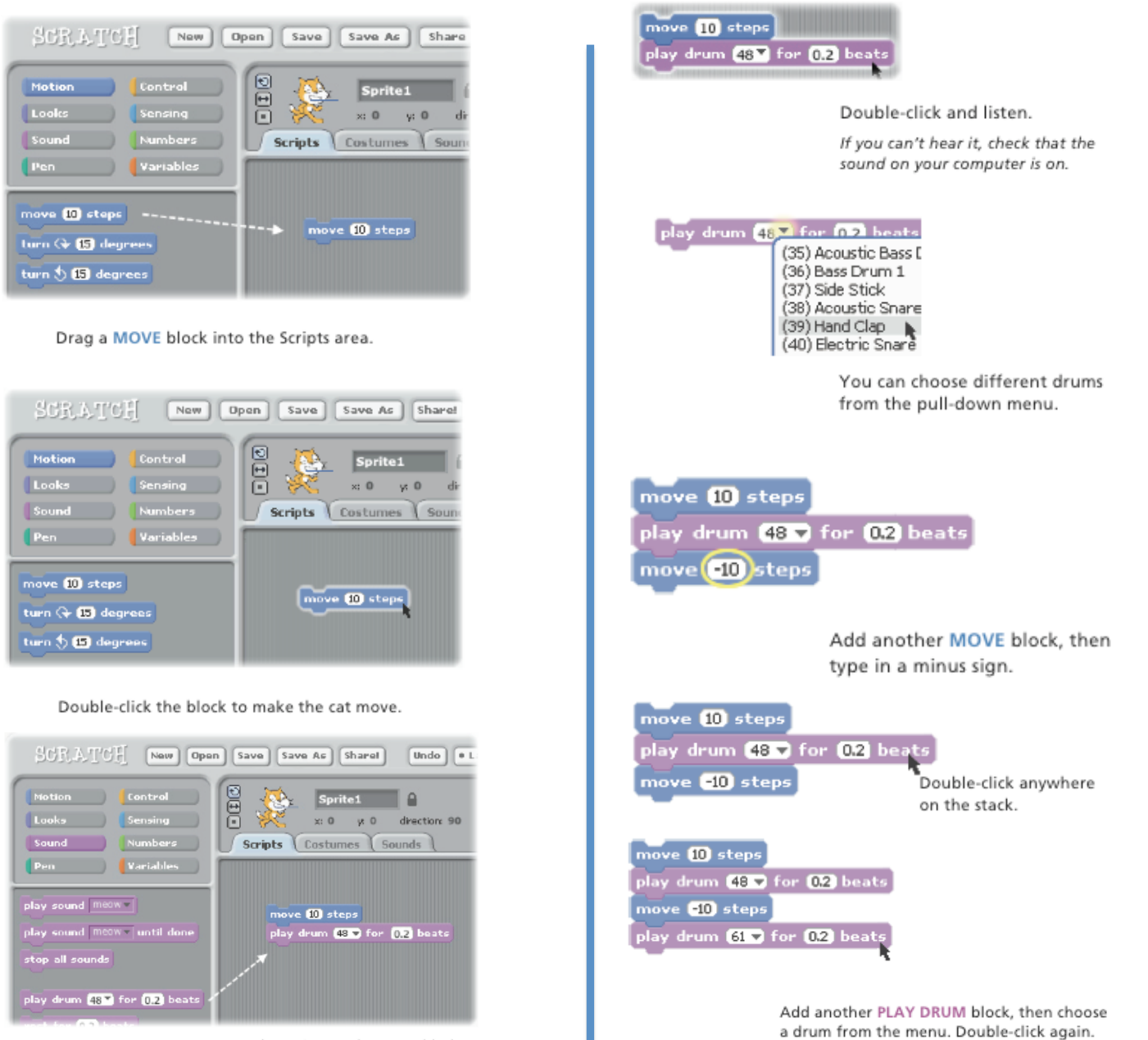

Drag out a PLAY DRUM and snap it onto the MOVE block.

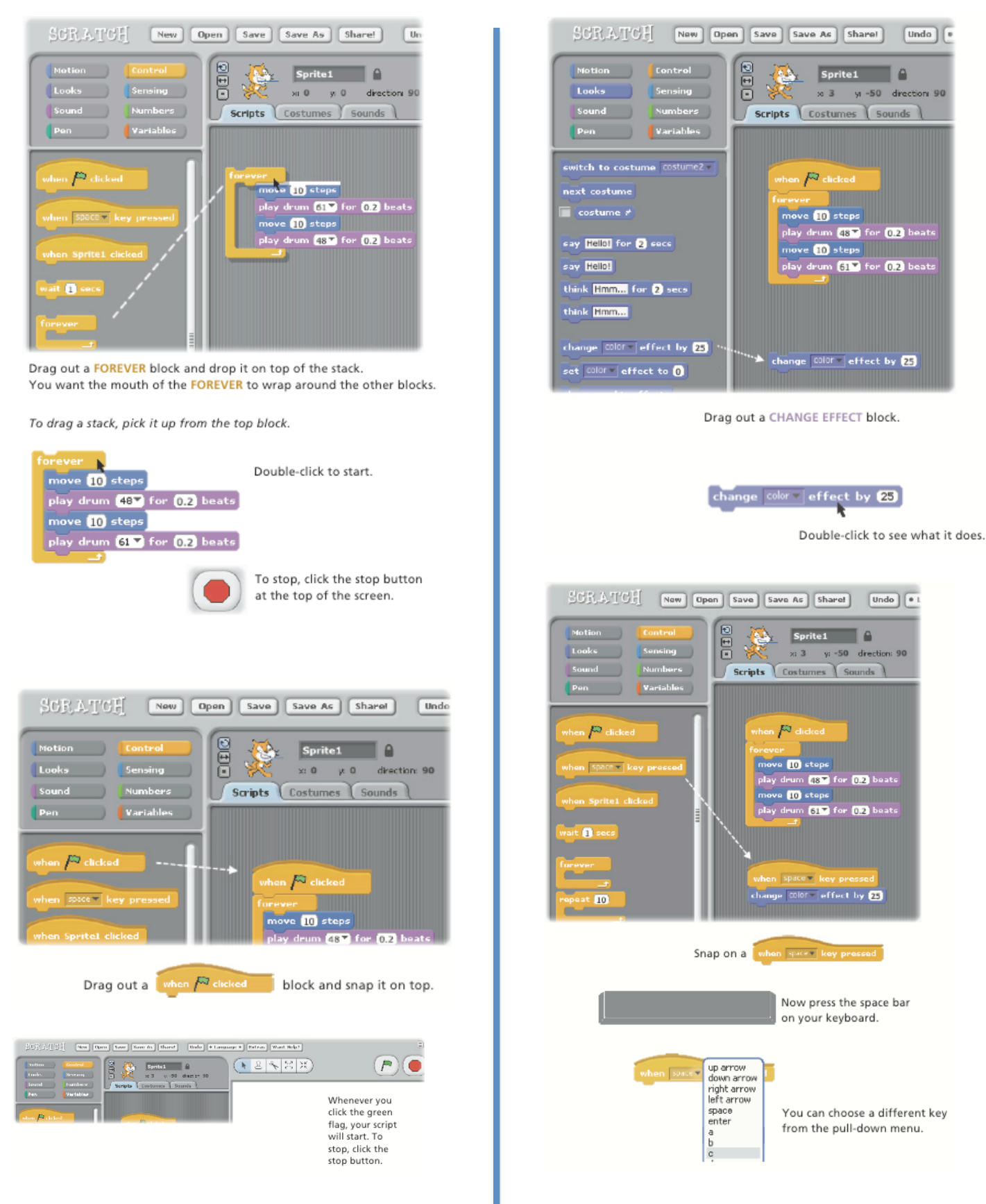

To delete a command, drag it back onto the library.

TASK: Program the 4 different arrow keys to have a different effect on your sprite.